#### **JTT-433-UDI** 嵌入式微功率无线数传模块

JTT-433-UDI微功率无线数传模块是我公司采用高性能的无线射 频IC, 以及高速MCU相结合开发出的一款具有前向纠错能力的无线 通信模块, JTT-433-UDI 模块提供了多个频道选择, 可在线修改串口 速率,空中速率,发射功率等各种参数。该无线通信模块具有很强的 抗干扰能力, 灵敏度高,体积小,透明传输, 功耗低,传输距离远 的特点, 客户使用时不需要编写复杂的传输与设置程序。可应用于 非常广泛的领域。

### **应用:**

- l 无线传感器
- l 无线抄表
- l 工业测控
- l 物流及资产管理
- l 机器人控制
- l 楼宇自动化
- l 智能家居
- l 电力安全

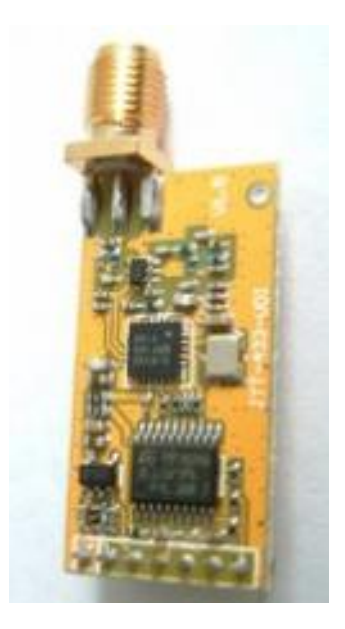

## **特点:**

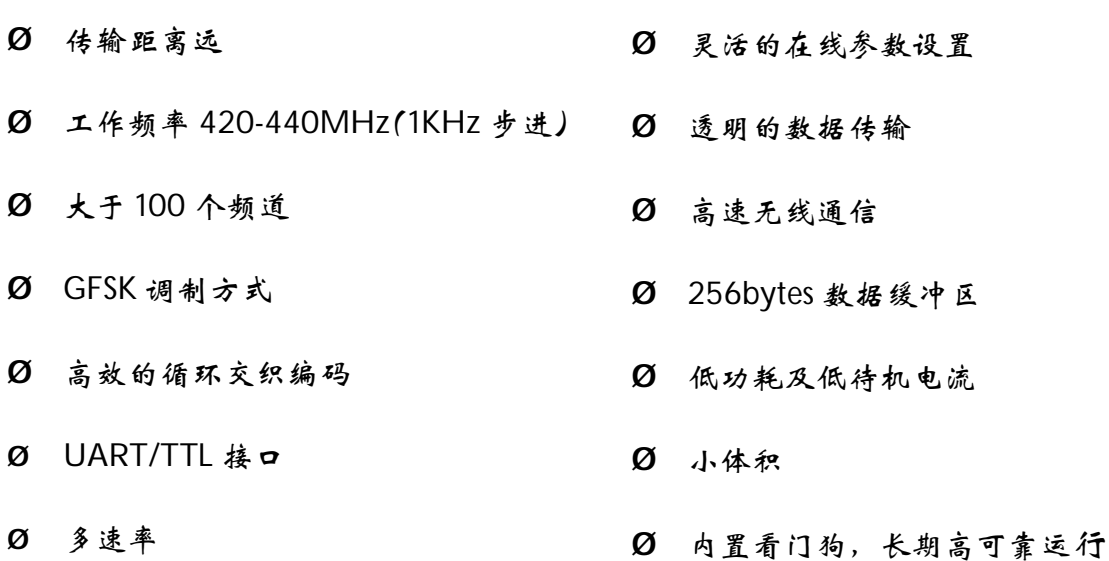

### **主要技术参数:(表一)**

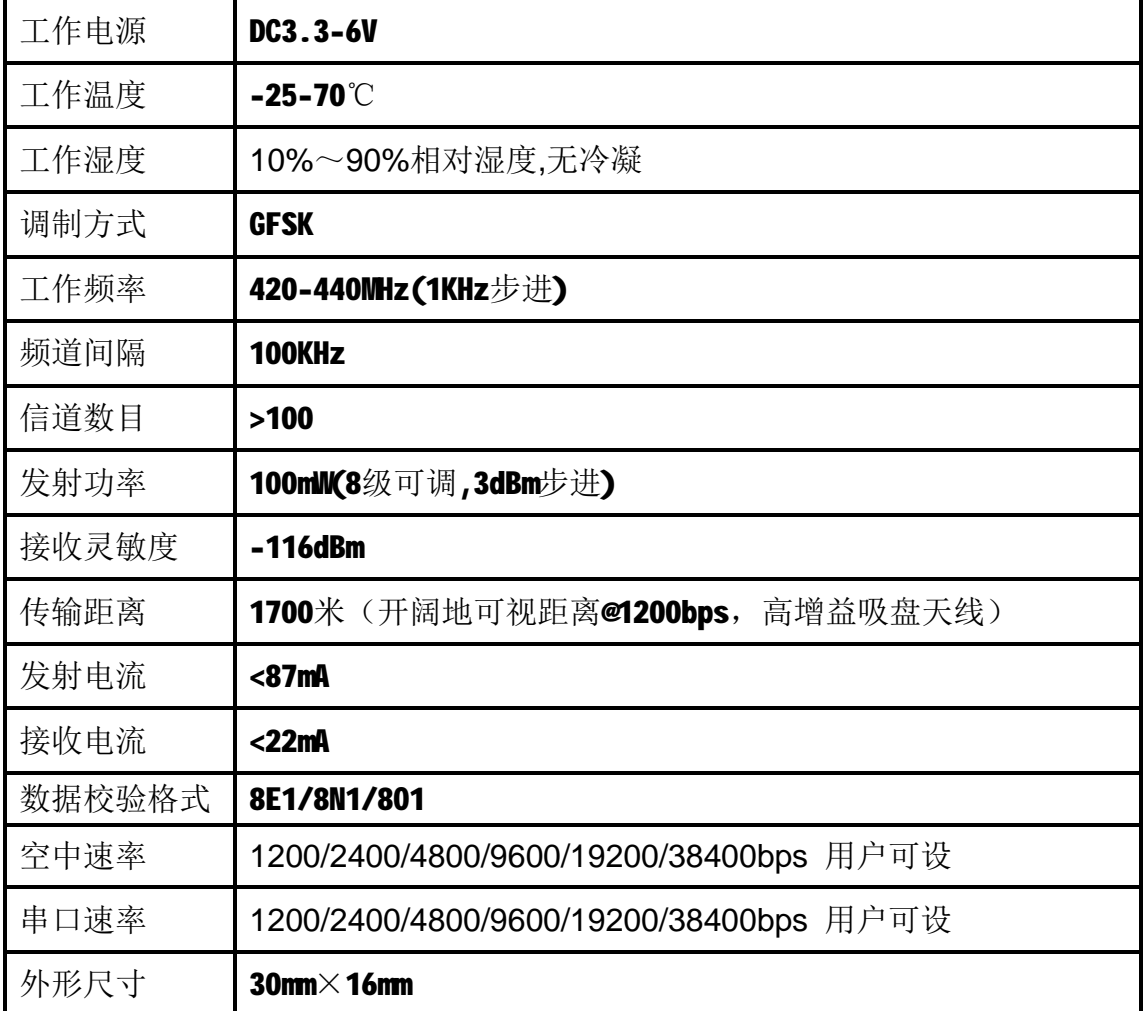

JTT-433-UDI 模块内设256bytes 大容量缓冲区, 在缓冲区为空 的状态下, 用户可以1 次至少可以传输300bytes 的数据, 当设置空 中波特率大于串口波特率时,可传输无限长度的数据,同时模块提供 标准的UART/TTL 接口,1200/2400/4800/9600/19200bps/38400bps 六种速率,和三种接口校验方式。模块采用透明数据传输传输方式, 能适不同的用户协议,即所收的数据就是所发的数据。

## **引脚定义**

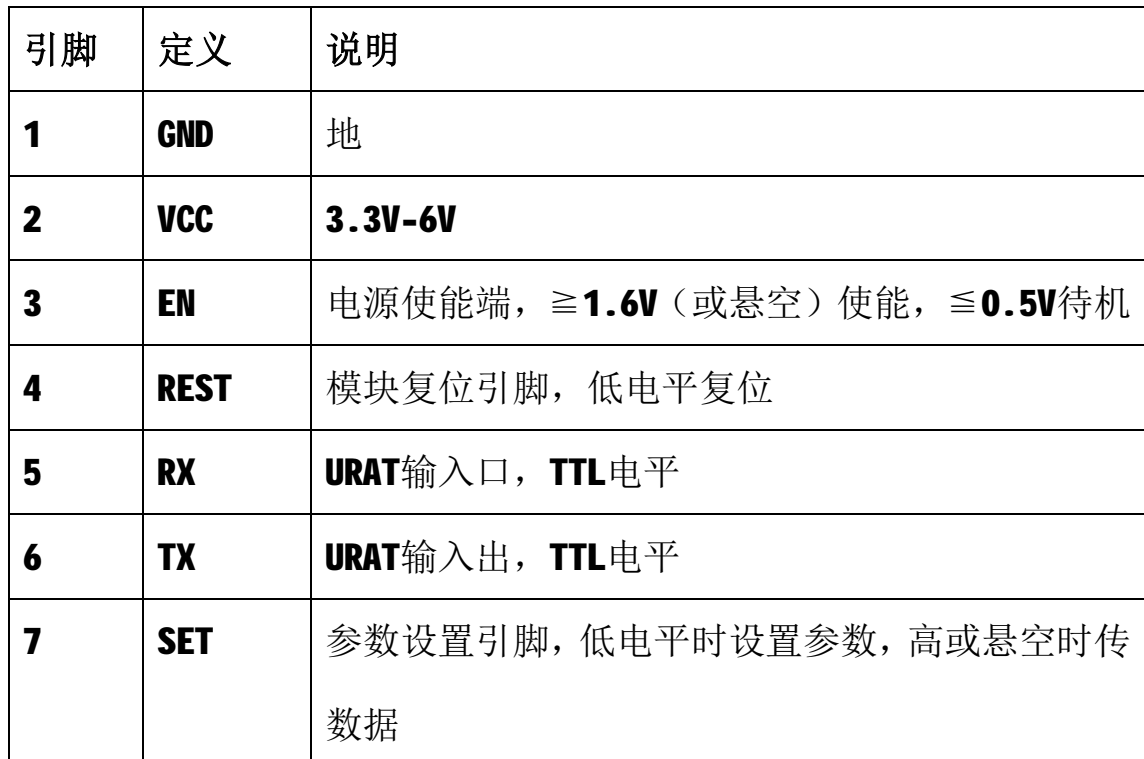

JTT-433-UDI模块共有7个,引脚具体定义如下(**表二**)

# **模块尺寸(图一)**

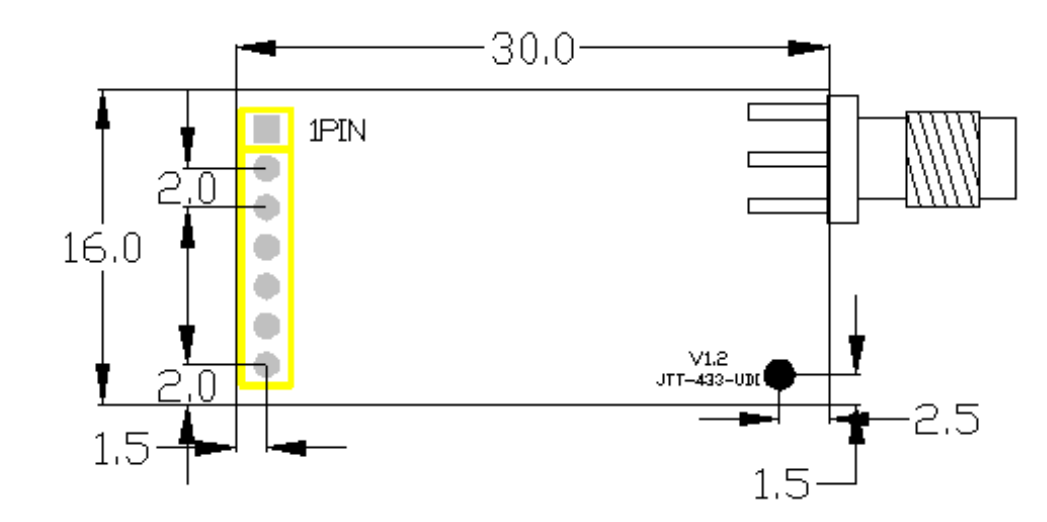

#### **JTT-433-UDI模块的参数设置**

用户可根据需要,通过两种方法设置JTT-433-UDI模块参数;对 串口速率,空中速率,RF频率,频道号,输出功率进行设置。

(**表三**)

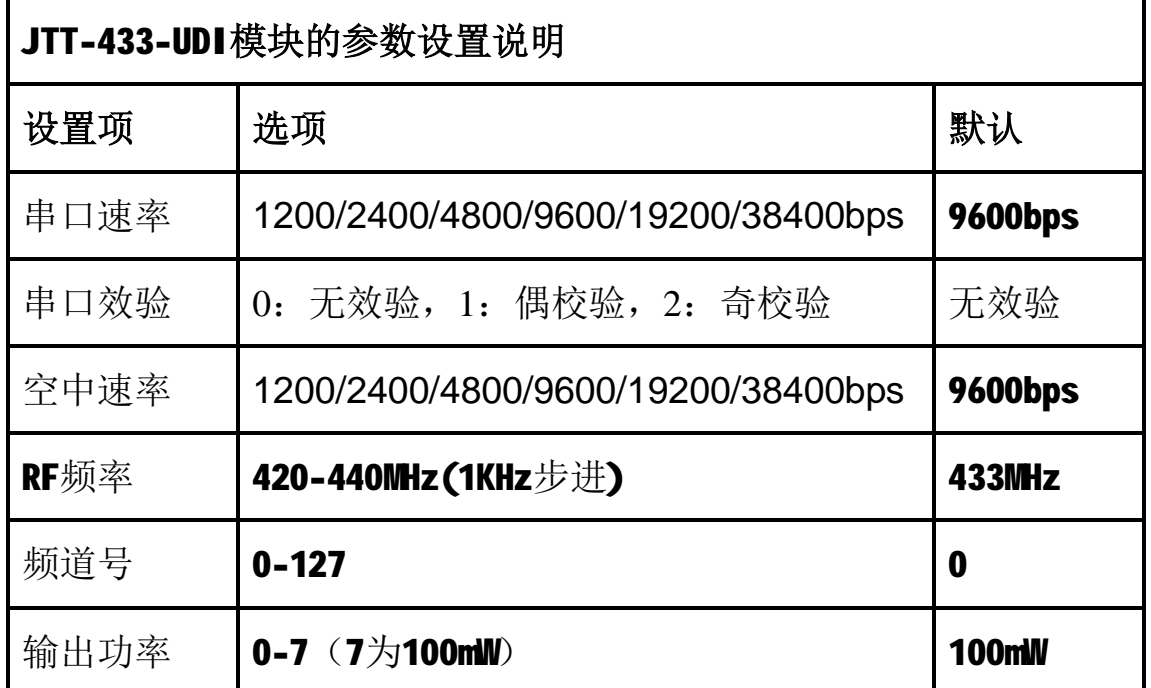

**方法一、通过设置软件JTT\_AS进行修改。**

用JTT AS软件设置是通过计算机设置的, 所以必须接USB to UART/TTL 或RS232 to UART/TTL接口转换板在连接到PC完成设置, 或 使用我公司提供的转换板。

设置方法是,首先连接好通讯线,把模块插入到测试板,打开模 块电源,把SET引脚接到低电平,打开**JTT\_AS**开软件,点击软件'**文 件**',在下拉菜单中点击设置,在弹出窗口中选择;'**JTT-433-UDI**' 选项;然后点击界面上'**刷新**'按钮,软件就会识别目前计算机的所 有串口号,选择模块所在串口号,点击界面上'**打开**'按钮,软件就 会自动发现模块,提示'**找到模块**'并显示模块相应信息及工作参数, 这时就可以进行相应的读写操作。

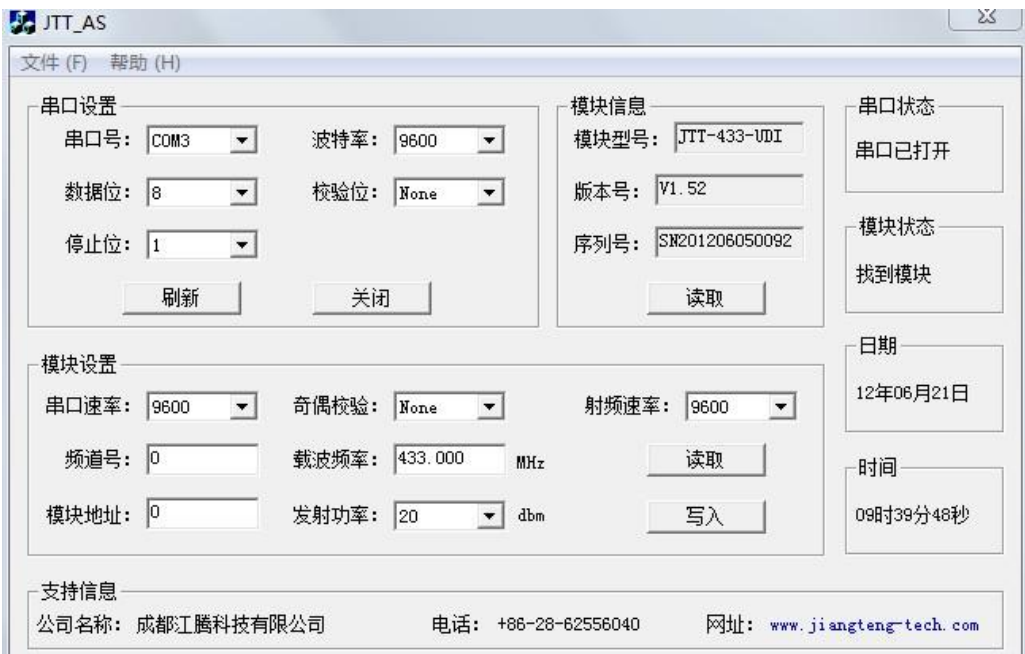

**方法二、通过用户目标板在线进行修改。**

当EN脚置高30ms后,模块即可正常工作。设置时首先将SET脚置 低, 此时无论UART口是何状态, 模块自动将UART口转变为9600bps, 无效验模式,处理完当前事务后模块进入设置状态。用户可以通过向 RXD口发送设置命令,模块存储好参数后,在80ms内TXD脚将开始返回 参数,当置好参数后置高SET脚,模块处理完当前事务后切换到用户 设置的参数运行。

#### **JTT-433-UDI工作参数设置采用HEX码, 设置命令如下**:

1) **设置参数**:0x56\_串口速率\_奇偶效验\_模块地址\_空中速率\_频率\_频道号\_ 发射功率

**应答**: 0x55\_串口速率\_奇偶效验\_模块地址\_空中速率\_频率\_频道号\_发 射功率

2) **读参数**:0x55

**应答**: 0x55\_串口速率\_奇偶效验\_模块地址\_空中速率\_频率\_频道号\_发 射功率

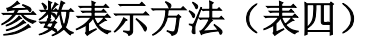

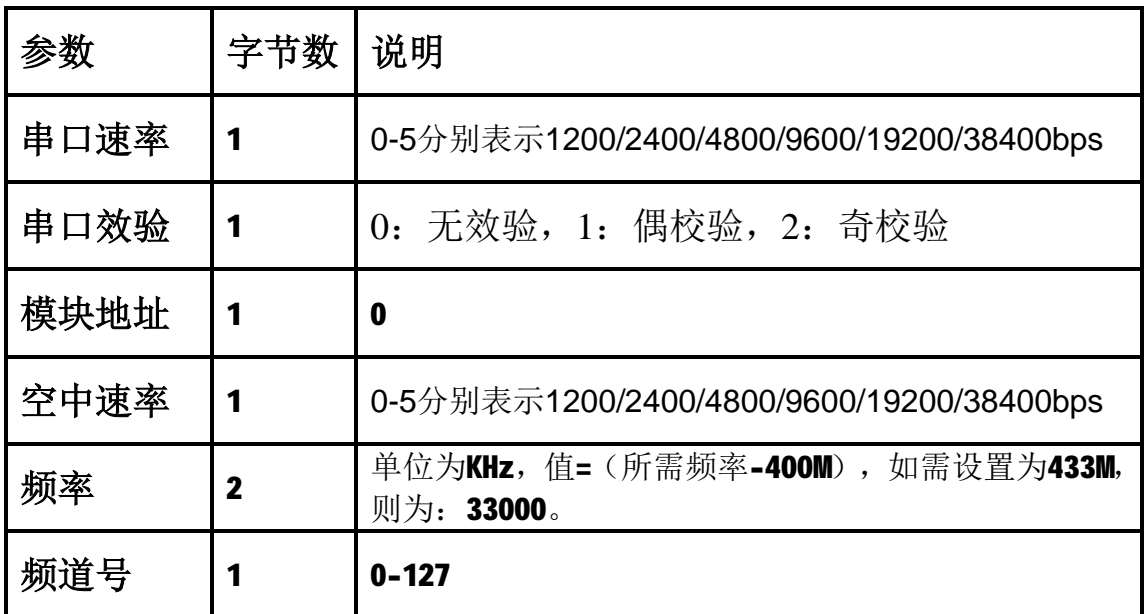

**成都江腾科技有限公司 JTT-433-UDI 说明书 V1.52**

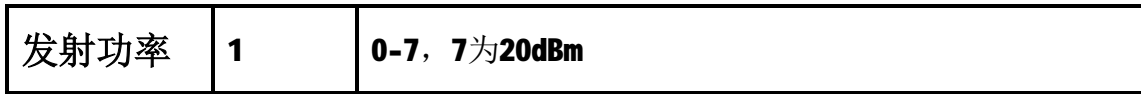

**例:**

如将模块设置为,空中速率9600bps,串口速率9600bps,无效验, 频率434MHz, 发射功率100mW

写命令:0x56\_3\_0\_0\_3\_33000\_0\_7

HEX码: 0x56,0x03,0x00,0x00,0x03,0x80,0xE8,0x00,0x07

应答:0x55\_3\_0\_0\_3\_33000\_0\_7

HEX码: 0x55,0x03,0x00,0x00,0x03,0x80,0xE8,0x00,0x07 **模块连接图(TTL电平)(图三)** 

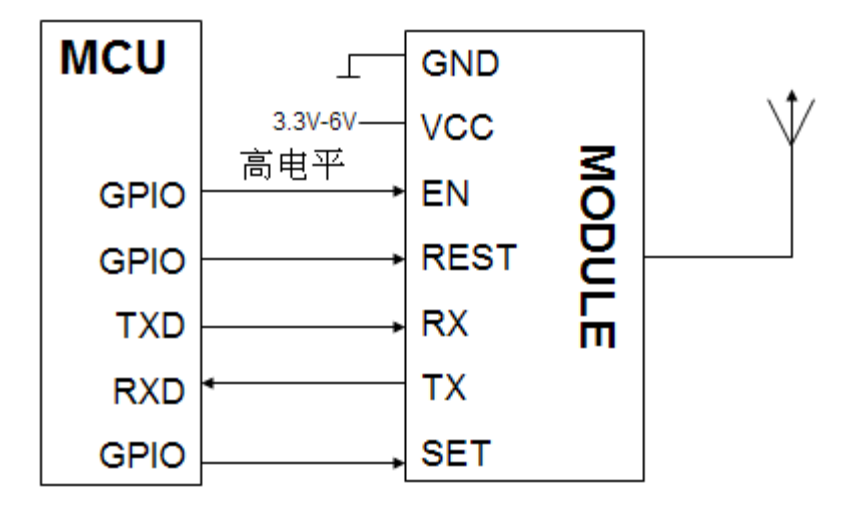

### **模块使用时应注意的问题:**

由于无线数据传输方式固有的一些特征及传输环境的复杂性,使 用时应考虑以下几个问题:

1)无线通信中数据的延迟

无线模块的通信机理是:无线模块发射端从终端设备接收到一定 量的数据后,或是等待一定时间没有新的数据发时才开始发射,所以

无线通信的发射端到接收端存在着一定时间的延时,具体时间是由串 口速率,空中速率及数据包的大小决定的,如果参数固定的条件下, 传输延迟时间是固定的。

2)数据流的控制

由于无线数据空中传输不只传输了透传数据,还有前导码,同步 码等数据, 模块虽然有256bytes大容量缓冲区, 但如串口速率大于等 于空中速率,可能会出现数据溢出而导致的数据丢失的现象。在这种 情况下,模块要保证串口平均速率不大于80%空中速率,如串口速率 为9600bps,空中速率为4800bps, 终端每次向发端模块串口发送200 字节时间为208mS, (208ms/0.8)\*(9600/4800)=520ms, 所以终端设备每次 向串口发送200字节每次间隔不小于520ms, 以上问题则不会出现。

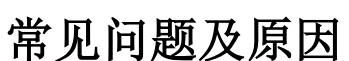

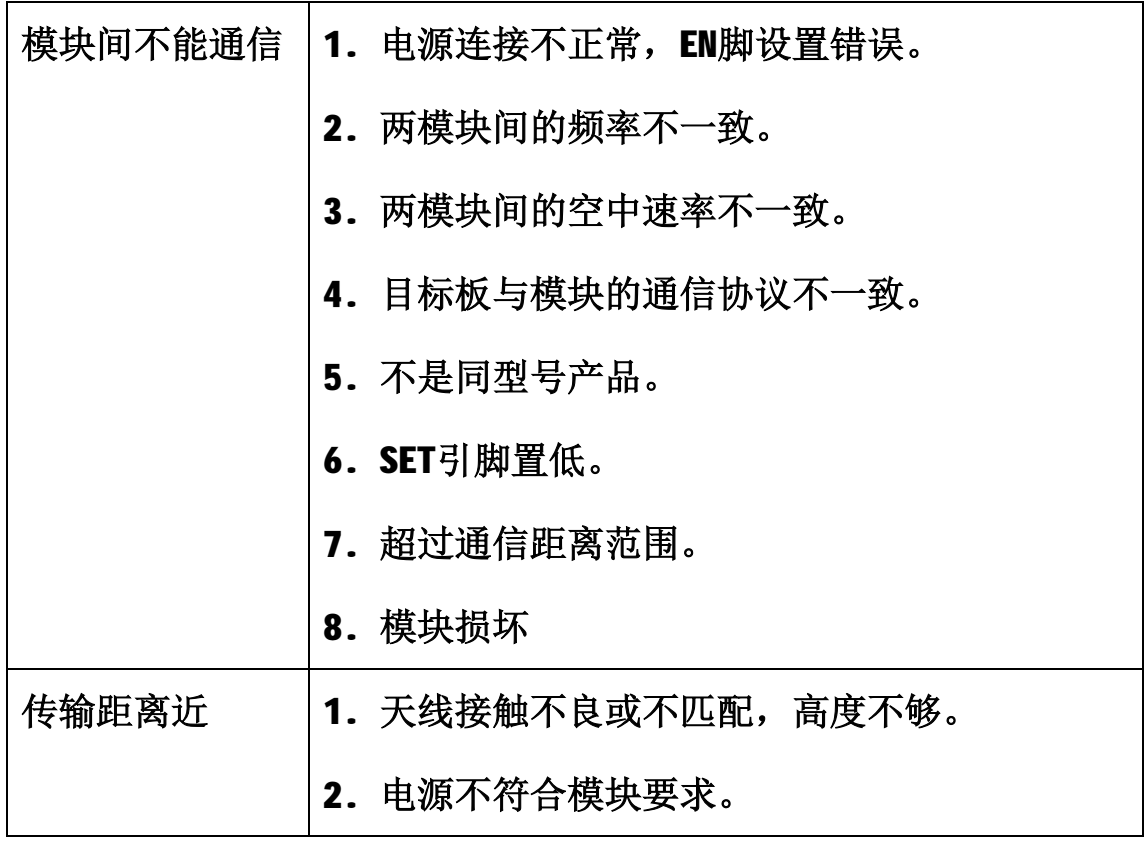

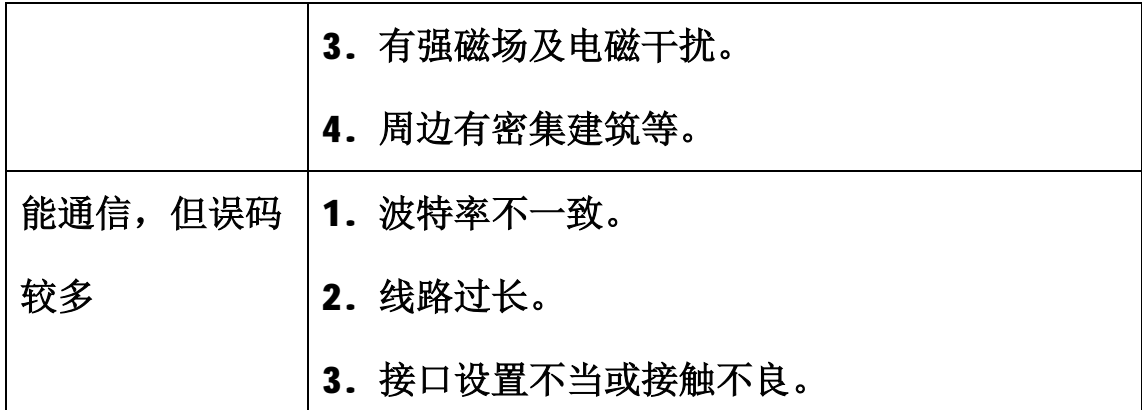

## **成都江腾科技有限公司**

成都市高新区新雅横街1号

- **电话:028- 62556040**
- **传真:028- 62556040**
- **网站:<http://www.jiangteng-tech.com> <http://jiangteng.taobao.com>**
- **E\_mail: [jtt\\_wireless@163.com](mailto:jtt_wireless@163.com)**
- **QQ: 2546610222 (销售) 8727650(技术支持)**